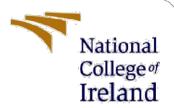

# Configuration Manual

MSc Research Project M.Sc. In Cybersecurity

Vivek Singh Student ID: 21120315

School of Computing National College of Ireland

Supervisor: Michael Pantridge

#### **National College of Ireland**

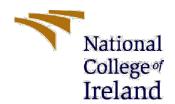

## **MSc Project Submission Sheet**

## **School of Computing**

| Student<br>Name:                                                                                                  | Vivek Singh                                                                                        |                                                                                                    |                                                                  |                                                                                  |                |
|----------------------------------------------------------------------------------------------------|----------------------------------------------------------------------------------------------------|----------------------------------------------------------------------------------------------------|------------------------------------------------------------------|----------------------------------------------------------------------------------|----------------|
| Student ID:                                                                                                    | 21120315                                                                                           |                                                                                                    |                                                                  |                                                                                  |                |
| Programme:                                                                                                    |                                                                                                    |                                                                                                    |                                                                  | 2022-2023                                                                        |                |
| Module:                                                                                                    | Academic Internship                                                                                |                                                                                                    |                                                                  |                                                                                  |                |
| Submission                                                                                                    | Michael Pantridge                                                                                  |                                                                                                    |                                                                  |                                                                                  |                |
|                                                                                                    | 15/12/2022                                                                                         |                                                                                                    |                                                                  |                                                                                  |                |
| Project<br>Title:<br>Word                                                                                         | Home automation framework through Voice recognition System for home security                       |                                                                                                    |                                                                  |                                                                                  |                |
| Count:                                                                                                    | 644                                                                                                | Page Count:                                                                                                    | 6                                                                |                                                                                  |                |
| contribution wrear of the pro<br>ALL internet in<br>required to us                                                | ill be fully reference<br>bject.<br>material must be<br>e the Referencing S<br>en or electronic wo | ed for this project. All inced and listed in the relevented in the bibliog standard specified in the bibliogork is illegal (plagiarism) | vant bibliogra<br>graphy section<br>report temple<br>and may res | phy section at the<br>on. Students ar<br>ate. To use othe<br>sult in disciplinar | re<br>er<br>ry |
| Date:<br>PLEASE REAI                                                                                              |                                                                                                    | G INSTRUCTIONS AND                                                                                                    |                                                                  |                                                                                  |                |
| Attach a completed copy of this sheet to each project (including multiple copies)                                 |                                                                                                    |                                                                                                    |                                                                  | le 🗆                                                                             |                |
| Attach a Moodle submission receipt of the online project submission, to each project (including multiple copies). |                                                                                                    |                                                                                                    |                                                                  |                                                                                  | _              |
|                                                                                                    |                                                                                                    |                                                                                                    |                                                                  |                                                                                  |                |
| -                                                                                                    | hat are submitted to<br>nment box located of                                                       | to the Programme Coordi<br>outside the office.                                                                                          | nator Office n                                                   | nust be placed                                                                   | _              |
| Office Use O                                                                                                    | nly                                                                                                |                                                                                                    |                                                                  |                                                                                  |                |
| Signature:                                                                                                    |                                                                                                    |                                                                                                    |                                                                  |                                                                                  |                |
| Date.                                                                                                    |                                                                                                    | :                                                                                                    |                                                                  |                                                                                  |                |

Penalty Applied (if applicable):

# Configuration Manual

Vivek Singh Student ID: X21120315

#### 1 Introduction

The "Voice recognition System by analysing the different qualities of voice "configuration handbook describes how to configure the system's hardware and software, for this project MFCC and GMM techniques are being used for extracting the features form the voice and comparing the different voice based upon their log likelihood value. The code explained is to support the working of the project.

# 2 Dependencies

The following dependencies need be installed on the system in order for the application to be accessed and operate correctly on any of the systems:

- 1. Anaconda:
- 2. Python 3.6
- 3. TKinter
- 4. Scikit learn
- 5. Pillow
- 6. NumPy

# 3 Running/Accessing the program

Unzip the folder with the program file, now you can open the anaconda and activate the anaconda.

```
Anaconda Prompt (anaconda: X + Y

(base) C:\Users\vikky>conda activate recog

(recog) C:\Users\vikky>d:

(recog) D:\>cd THESIS

(recog) D:\THESIS>cd Speaker-Recognition

(recog) D:\THESIS\Speaker-Recognition>
```

Figure 1:Starting the project

By typing the above shown command you can activate the anaconda. Now navigate to the Speaker-Recognition folder and run the homeapp.py file.

If you see the following image on the screen then the program is running properly.

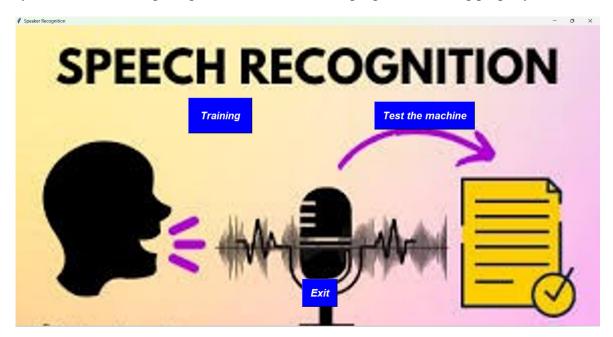

Figure 2:Front-end

# 4 Operation of the system

For training the machine, click on the train machine section and below window will appear.

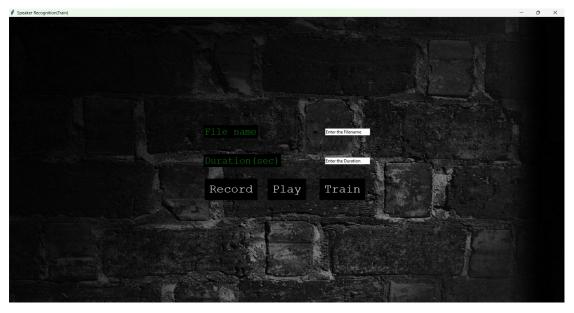

Figure 3:Training window

- For the purpose of this the name of the person and the duration of the audio should be written and,
- first 5 data sample to be recorded by clicking on the record button five times, the recorded data is being saved in training data folder.
- For checking that the data is being recorded correctly you can simply play and check the audio as well.
- Now the data can be trained by clicking the train button, once the data is being trained you can close the window and move towards the testing section of the project.
- For testing the model, click on testing and then you can record the audio and test for the audio.

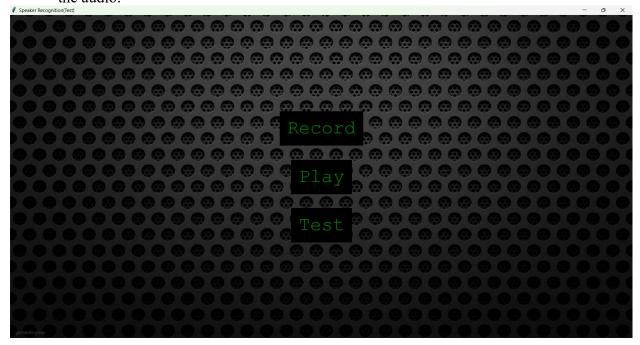

Figure 4:Testing window

### **5** Code Used:

The Mel-frequency cepstral coefficients (MFCC) is used in the project for the purpose of detection of speech and extracting the features for the voice and In a biometric system, a model called Gaussian mixture mode (GMM) is used to represent the probability distribution of continuous measurements or features.

```
The End Section find Ven Good Tools Project Preferences Melps

| Variety | Variety | Variety | Variety | Variety | Variety | Variety | Variety | Variety | Variety | Variety | Variety | Variety | Variety | Variety | Variety | Variety | Variety | Variety | Variety | Variety | Variety | Variety | Variety | Variety | Variety | Variety | Variety | Variety | Variety | Variety | Variety | Variety | Variety | Variety | Variety | Variety | Variety | Variety | Variety | Variety | Variety | Variety | Variety | Variety | Variety | Variety | Variety | Variety | Variety | Variety | Variety | Variety | Variety | Variety | Variety | Variety | Variety | Variety | Variety | Variety | Variety | Variety | Variety | Variety | Variety | Variety | Variety | Variety | Variety | Variety | Variety | Variety | Variety | Variety | Variety | Variety | Variety | Variety | Variety | Variety | Variety | Variety | Variety | Variety | Variety | Variety | Variety | Variety | Variety | Variety | Variety | Variety | Variety | Variety | Variety | Variety | Variety | Variety | Variety | Variety | Variety | Variety | Variety | Variety | Variety | Variety | Variety | Variety | Variety | Variety | Variety | Variety | Variety | Variety | Variety | Variety | Variety | Variety | Variety | Variety | Variety | Variety | Variety | Variety | Variety | Variety | Variety | Variety | Variety | Variety | Variety | Variety | Variety | Variety | Variety | Variety | Variety | Variety | Variety | Variety | Variety | Variety | Variety | Variety | Variety | Variety | Variety | Variety | Variety | Variety | Variety | Variety | Variety | Variety | Variety | Variety | Variety | Variety | Variety | Variety | Variety | Variety | Variety | Variety | Variety | Variety | Variety | Variety | Variety | Variety | Variety | Variety | Variety | Variety | Variety | Variety | Variety | Variety | Variety | Variety | Variety | Variety | Variety | Variety | Variety | Variety | Variety | Variety | Variety | Variety | Variety | Variety | Variety | Variety | Variety | Variety | Variety | V
```

Figure 5: GMM code

```
DATHESISS_Dealer-Recognition(python_speech_features/MFCC.py - Sublime Text (UNREGISTERED)

File Edit Selection Find View Goto Tools Project Preferences Help

| MFCC.py - Speaker-Recognition(python_speech_features x | basepy x | __ini__py x | __ini__py x | __ini__py x | __ini__py x | __ini__py x | __ini__py x | __ini__py x | __ini__py x | __ini__py x | __ini__py x | __ini__py x | __ini__py x | __ini__py x | __ini__py x | __ini__py x | __ini__py x | __ini__py x | __ini__py x | __ini__py x | __ini__py x | __ini__py x | __ini__py x | __ini__py x | __ini__py x | __ini__py x | __ini__py x | __ini__py x | __ini__py x | __ini__py x | __ini__py x | __ini__py x | __ini__py x | __ini__py x | __ini__py x | __ini__py x | __ini__py x | __ini__py x | __ini__py x | __ini__py | __ini__py x | __ini__py x | __ini__py x | __ini__py x | __ini__py x | __ini__py x | __ini__py x | __ini__py x | __ini__py x | __ini__py x | __ini__py x | __ini__py x | __ini__py x | __ini__py x | __ini__py x | __ini__py x | __ini__py x | __ini__py x | __ini__py x | __ini__py x | __ini__py x | __ini__py x | __ini__py x | __ini__py x | __ini__py x | __ini__py x | __ini__py x | __ini__py x | __ini__py x | __ini__py x | __ini__py x | __ini__py x | __ini__py x | __ini__py x | __ini__py x | __ini__py x | __ini__py x | __ini__py x | __ini__py x | __ini__py x | __ini__py x | __ini__py x | __ini__py x | __ini__py x | __ini__py x | __ini__py x | __ini__py x | __ini__py x | __ini__py x | __ini__py x | __ini__py x | __ini__py x | __ini__py x | __ini__py x | __ini__py x | __ini__py x | __ini__py x | __ini__py x | __ini__py x | __ini__py x | __ini__py x | __ini__py x | __ini__py x | __ini__py x | __ini__py x | __ini__py x | __ini__py x | __ini__py x | __ini__py x | __ini__py x | __ini__py x | __ini__py x | __ini__py x | __ini__py x | __ini__py x | __ini__py x | __ini__py x | __ini__py x | __ini__py x | __ini__py x | __ini__py x | __ini__py x | __ini__py x | __ini__py x | __ini__py x | __ini__py x | __ini__py x | __ini__py x | __ini__py x | __ini__py x | __ini__py x
```

Figure 6:MFCC code